Bipscript **whether** 

## **Yet Another Music DSL??**

- Object-oriented scripting language
- **Emphasis on** *interactive* sequence generation
- Native objects for MIDI, OSC, audio features
- Single-threaded event model
- Analogous to web development

## **Squirrel Language**

- Inspired by the Lua language
- Designed for real-time use e.g. gaming
- Scripting language for e.g. Portal2, L4D2
- Bipscript = custom Squirrel interpreter
- Bipscript also adds a standard class library

#### **Class Library**

• Objects for inputs/outputs: audio, MIDI, OSC • Create networks of audio/MIDI plugins miar • Methods for scheduling events Event handlers for reacting to external events Parse embedded ABC notation, MML, Tablature

## **Listen and Update State**

Create an audio input and onset detector, count audio onsets:

```
local input = Audio.Input("input")
local detector = Audio.OnsetDetector()
detector.threshold(0.9)
detector.connect(input)
```

```
local onsetPower = 0
detector.onOnset(function(pos) {
   onsetPower++
```

```
for(local m = 1; m \le 16; m+1) {
   Transport.schedule(
     @(measure) sequence(measure),
     m + 0.75, m + 1)
```
**})**

#### **Interactive Algorithmic Compositions**

- "Listen" via OSC, MIDI, extracted audio features
- Update internal state based on this input
- Use the state when generating JIT sequences

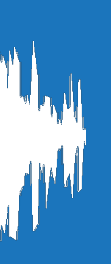

#### **Utility Scripts for Live Performers**

- Headless custom sample/MIDI player
- Trigger samples and sequences via MIDI, OSC
- Click-track, OSC sequencer, automated mixer..

#### **Live Coding**

Scripts can reload themselves while running • Heavy objects, e.g. plugins, are cached • Multiple scripts can share common transport

#### **Just-in-Time Sequencing**

This example *sequence* method adds quarter notes, eighth notes or sixteenth notes based on how many onsets detected. The *sequence* method itself is scheduled at three quarters past the beginning of a measure  $(m + 0.75)$  to schedule for the following measure (m + 1)**:**

#### **Sequence Output**

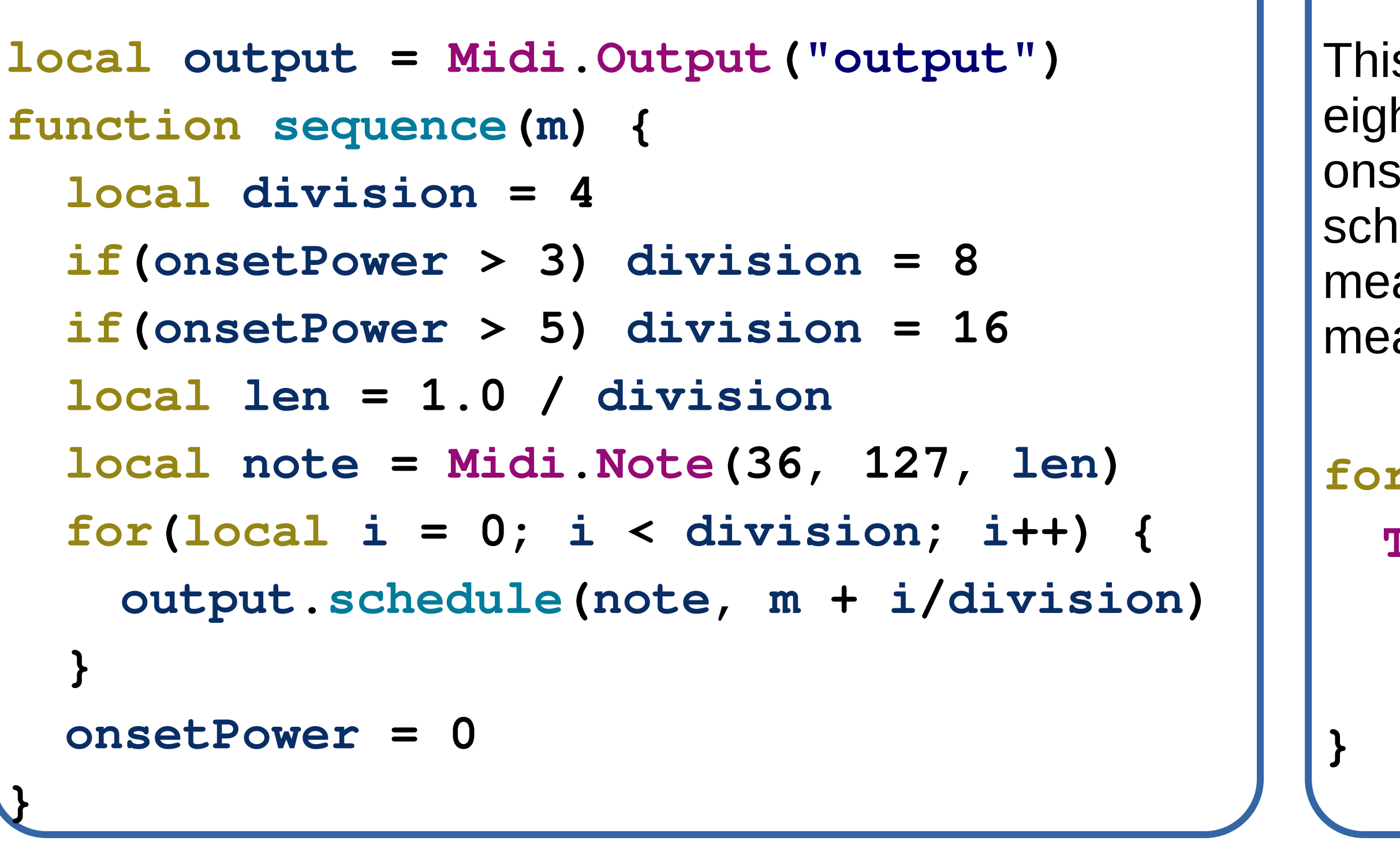

# A Domain-Specific Scripting Language for Interactive Music

大大